# Closing the Developer Experience Gap of Kubernetes Development

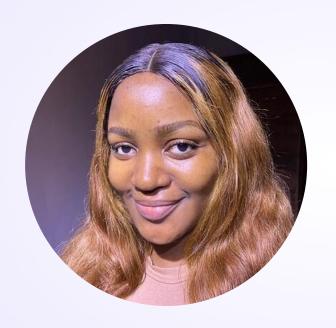

# Hello! My name is Edidiong Asikpo

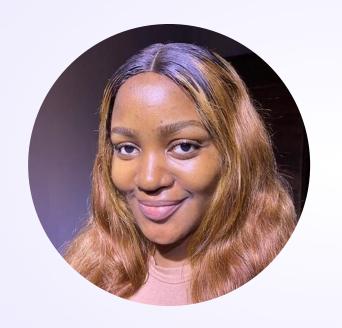

# Hello! My name is Edidiong Asikpo

A Senior Developer Advocate at Ambassador Labs, CNCF Ambassador and Technical Content Creator who loves building, writing and sharing knowledge.

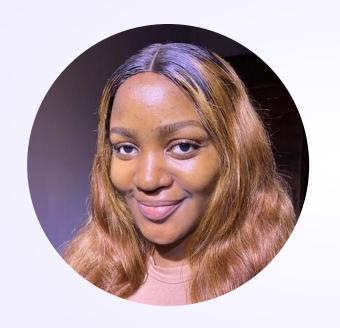

### Hello!

### My name is Edidiong Asikpo

A Senior Developer Advocate at Ambassador Labs, CNCF Ambassador and Technical Content Creator who loves building, writing and sharing knowledge.

Social media - @didicodes

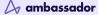

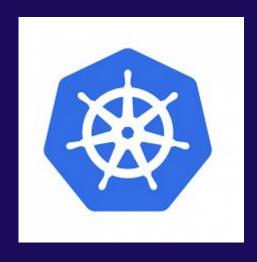

Kubernetes & containerization has solved many challenges businesses face

- Flexibility
- Scaling
- Reliability of the release of new versions

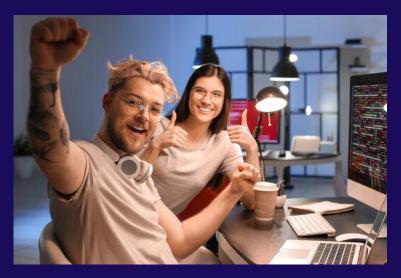

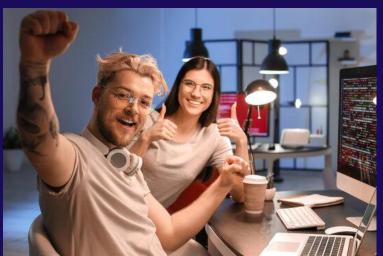

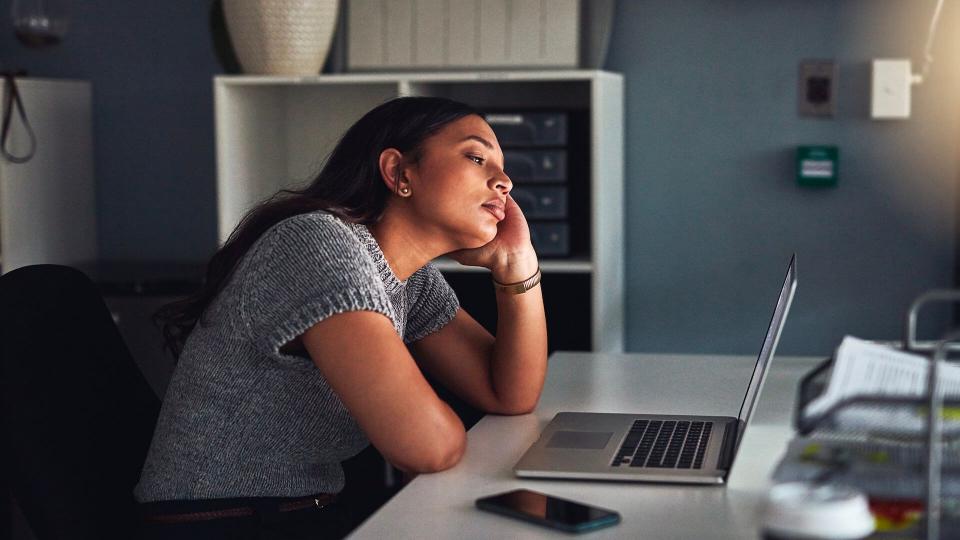

#### What's developer experience?

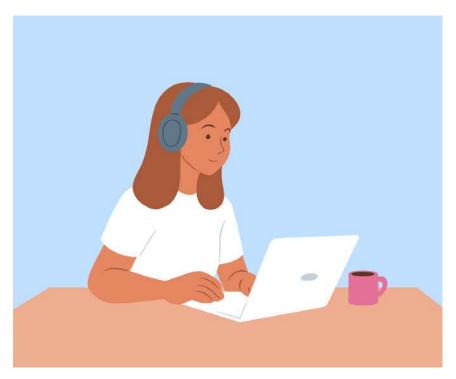

Developer experience is the workflow a developer uses to develop, test, deploy, and release software.

#### What's developer experience?

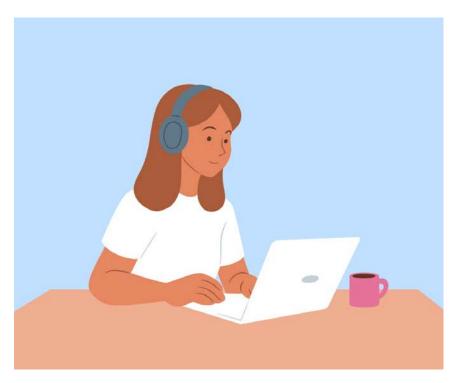

Developer experience is the workflow a developer uses to develop, test, deploy, and release software.

Typically, this experience consists of the:

Inner development loop

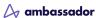

#### What's developer experience?

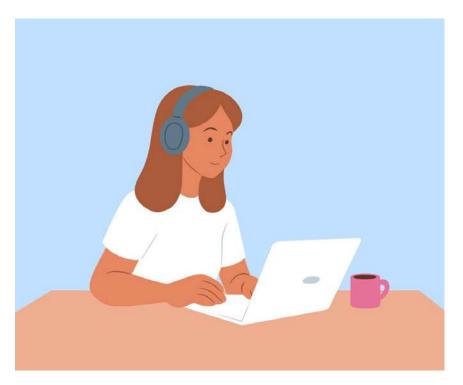

Developer experience is the workflow a developer uses to develop, test, deploy, and release software.

Typically, this experience consists of the:

- Inner development loop
- Outer development loop

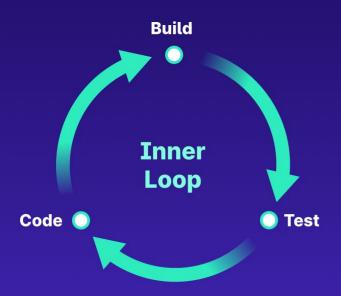

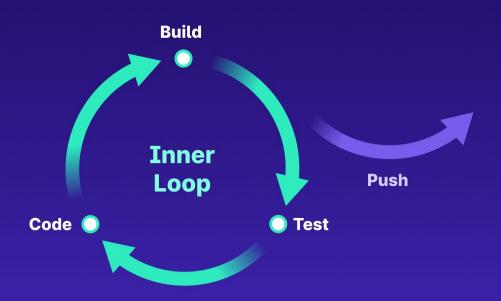

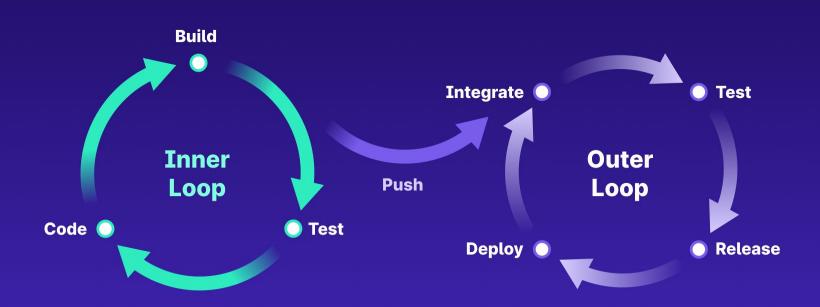

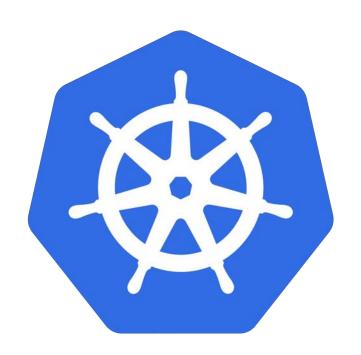

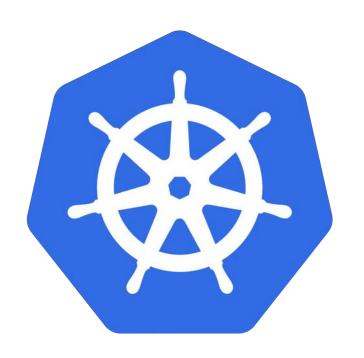

1. Extra steps in the inner dev loop

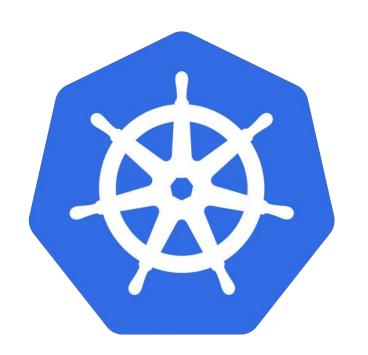

- 1. Extra steps in the inner dev loop
- 2. Developers involvement with outer dev loop

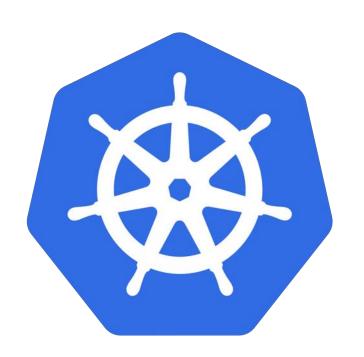

- 1. Extra steps in the inner dev loop
- 2. Developers involvement with outer dev loop

This comes with its benefits & disadvantages!

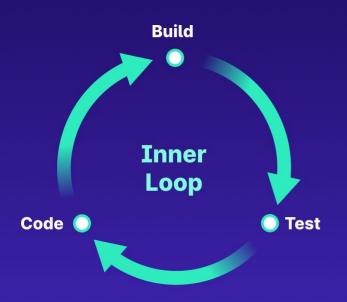

This is where debugging happens!

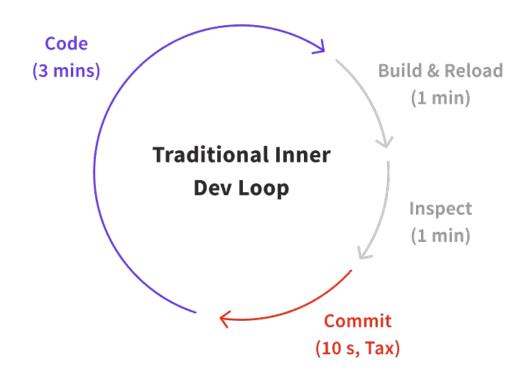

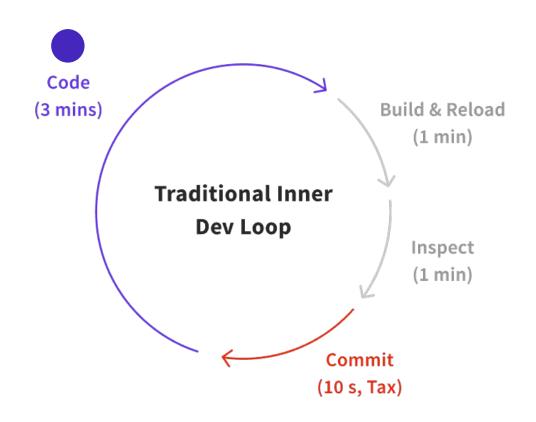

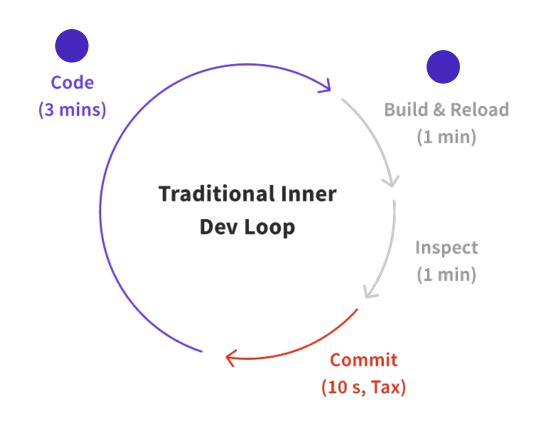

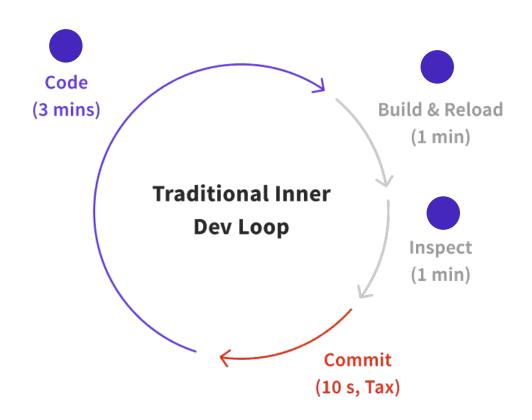

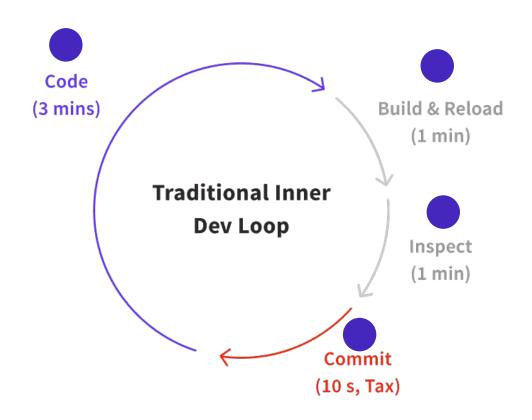

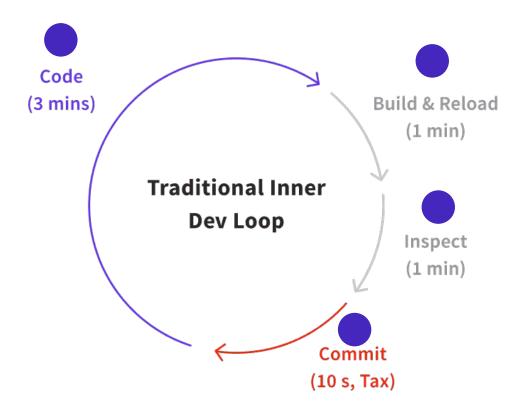

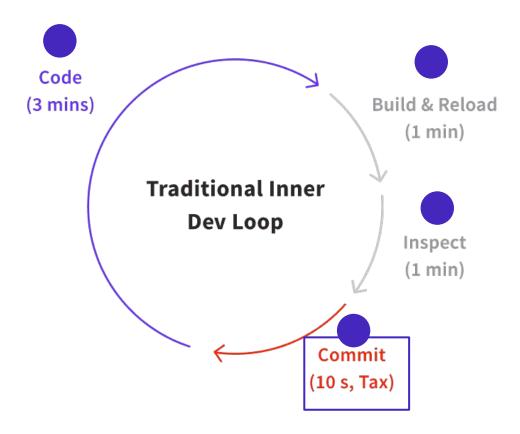

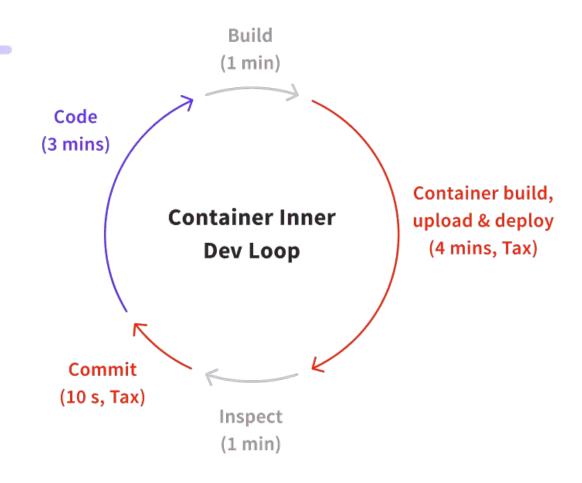

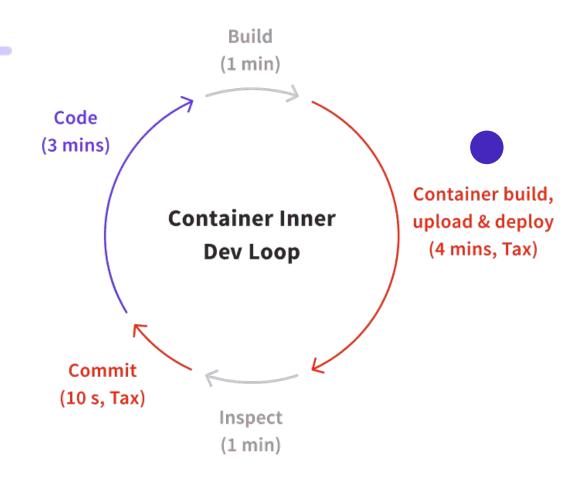

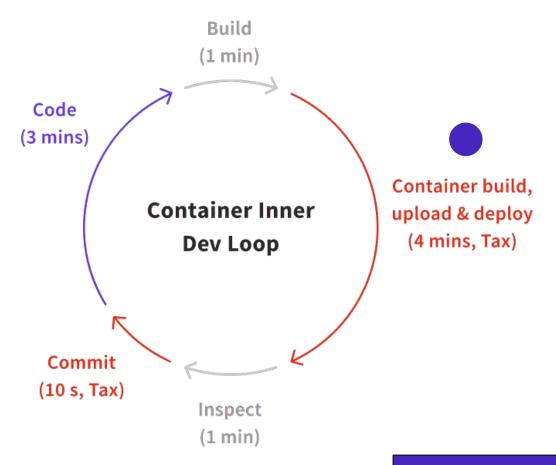

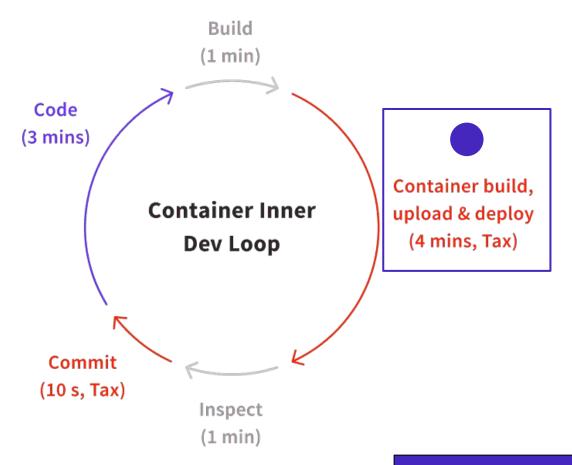

Iterations per day drops from 70 to 40

### A slow inner dev loop impacts everyone!

• Frontend developers have to wait for previews of backend changes on a shared dev environment or rely on mocks when coding their application locally.

### A slow inner dev loop impacts everyone!

- Frontend developers have to wait for previews of backend changes on a shared dev environment or rely on mocks when coding their application locally.
- Backend developers have to wait for CI/CD to build & deploy their app to a target environment to verify that their code works correctly.

### A slow inner dev loop impacts everyone!

- Frontend developers have to wait for previews of backend changes on a shared dev environment or rely on mocks when coding their application locally.
- Backend developers have to wait for CI/CD to build & deploy their app to a target environment to verify that their code works correctly.
- This slows releases into production overall thereby impacting the business and end users at large.

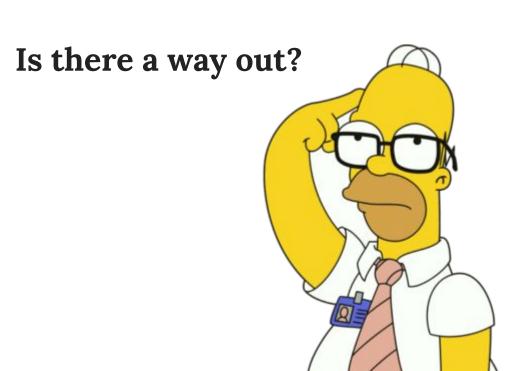

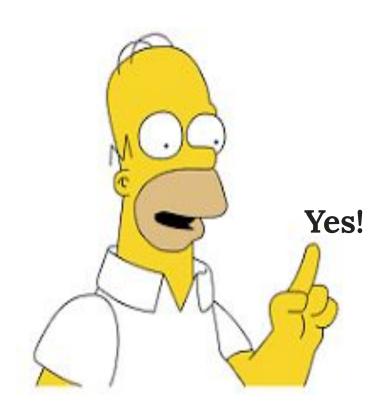

#### Local Development

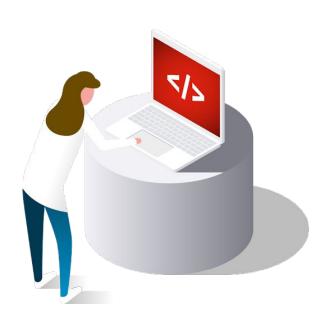

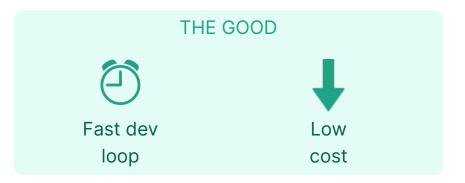

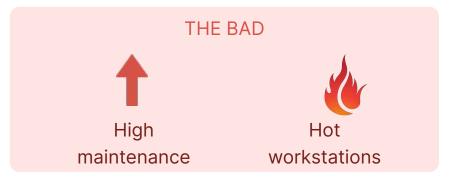

#### Local Development

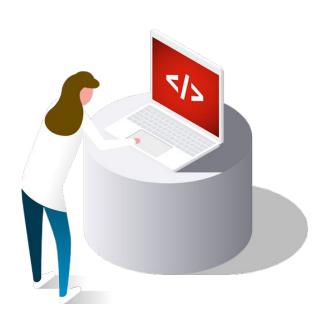

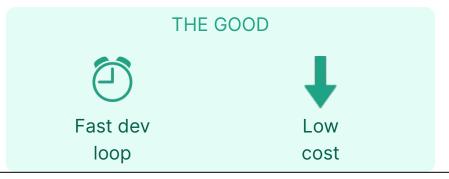

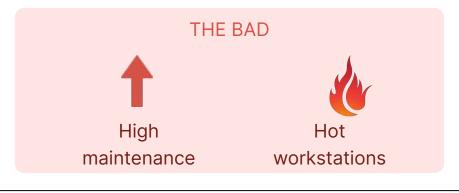

## Remote Development

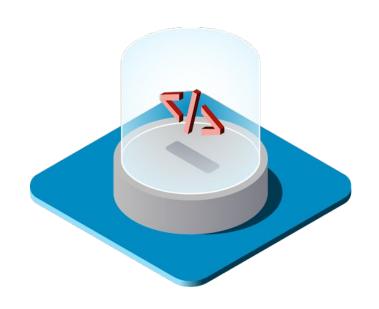

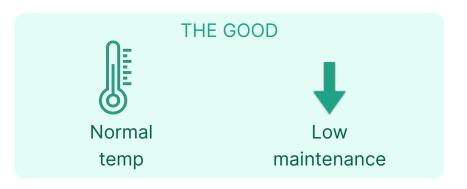

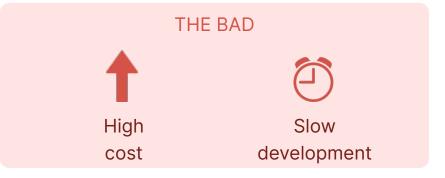

## Remote Development

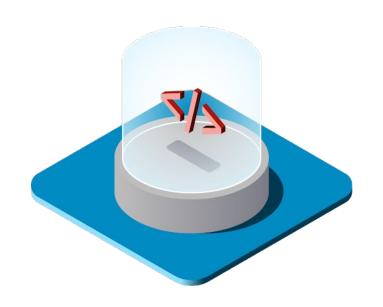

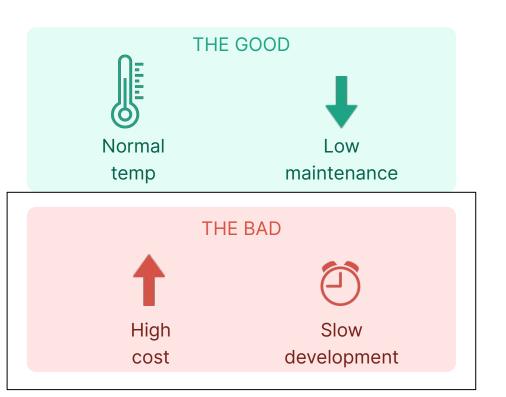

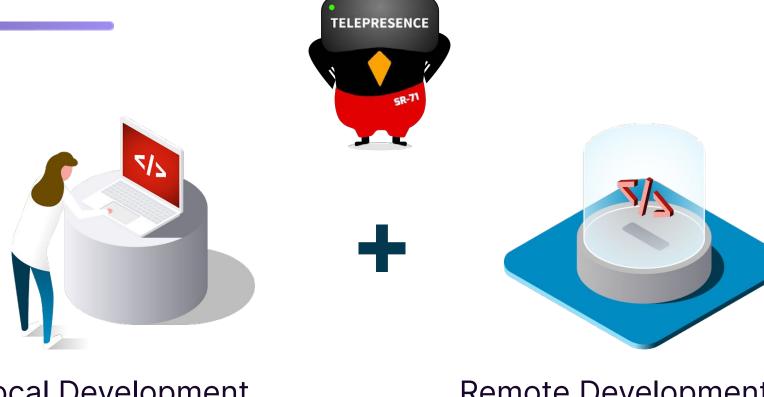

Local Development

Remote Development

## Remocal Development

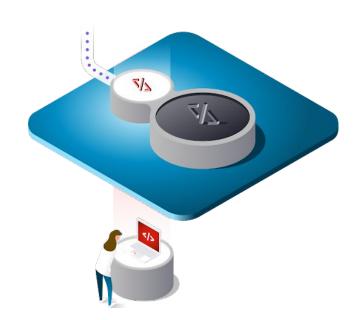

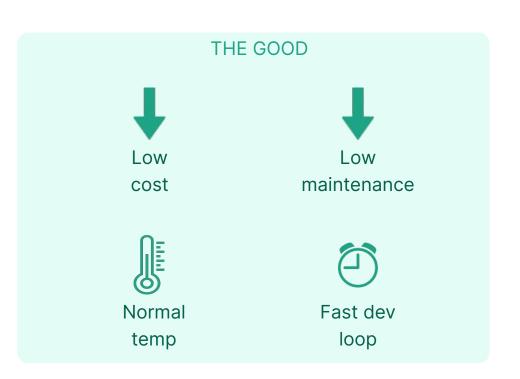

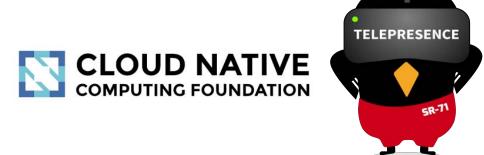

A tool that simplifies how teams test and debug on Kubernetes

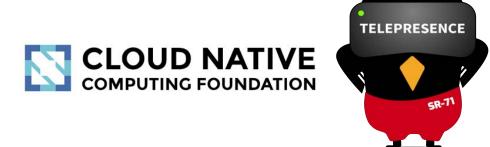

- A tool that simplifies how teams test and debug on Kubernetes
- Connects your local machine to a cluster via a two-way proxying mechanism

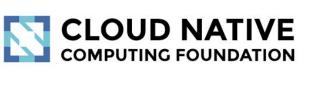

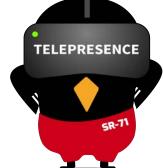

- A tool that simplifies how teams test and debug on Kubernetes
- Connects your local machine to a cluster via a two-way proxying mechanism
  - Access cluster's services as if they are running locally

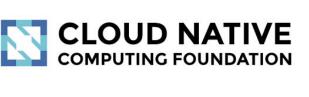

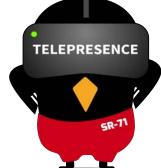

- A tool that simplifies how teams test and debug on Kubernetes
- Connects your local machine to a cluster via a two-way proxying mechanism
  - Access cluster's services as if they are running locally
  - Reroute cluster's traffic to your local service

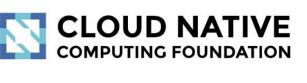

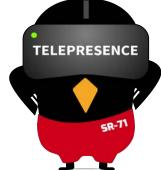

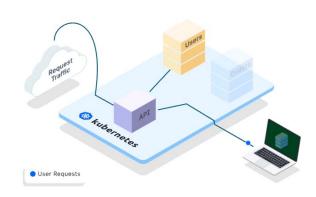

**Global**All requests to the service are intercepted and forwarded

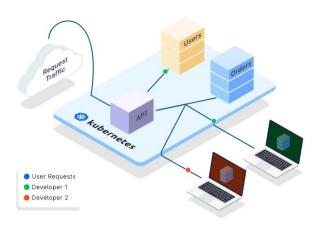

**Personal**Only requests with the HTTP header are intercepted and forwarded

#### **How does Telepresence work?**

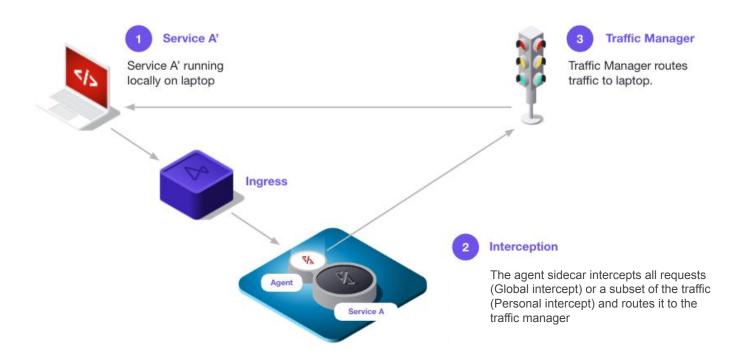

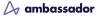

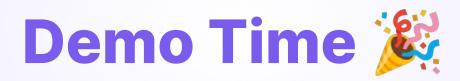

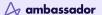

#### Without Telepresence 😔

A not so great developer experience

- They bore the operational & resource burden of running all their microservices locally
- Couldn't utilize the benefits of both the "local" & "remote" K8s development methods
- Code → Build container → Push to registry →
   Deploy & wait → Test

#### With Telepresence 🎉

An improved developer experience

- The operational & resource burden of running all their microservices locally was removed
- They got the best of both worlds (local and remote Kubernetes development)
- Code → Intercept →Test

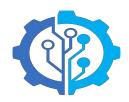

## Wrapping up 🎉

- Kubernetes development teams should have a developer experience that allows them to focus on the things that matter (e.g., coding, testing, iterating).
- Instead of the things that don't (e.g., waiting for the build/push/test cycle to be completed or discovering a bug in production because it was missed during testing due to an unrealistic testing environment)
- This will increase productivity and the number of updates shipped to production.
- Telepresence gives you that all round developer experience as it bridges the gap between clusters and local dev environment

△ ambassador

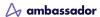

## **Try Telepresence today!**

#### We are currently running a 30 day free trial

qetambassador.io/products/telepresence

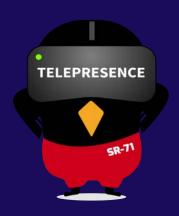

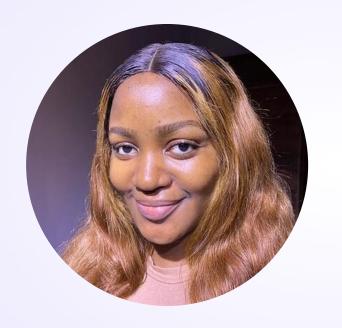

# Thank you! Any questions?

Slack: a8r.io/slack

**Twitter: @didicodes**